# Lesson Plan

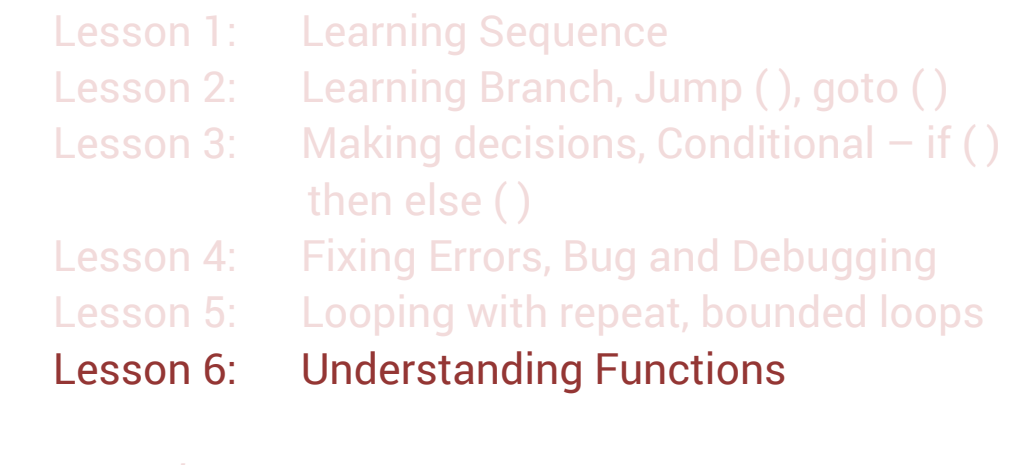

#### *Bonus lessons*

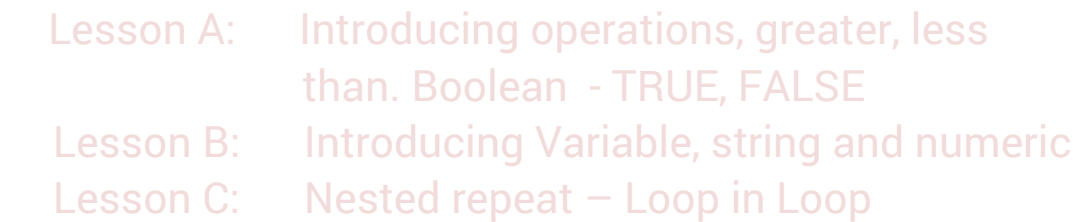

#### **Lesson 6: Functions**

#### **Lesson Overview**

Students will do a concept introductory worksheet. Then they will play an advance game level and will be introduced to the function concepts in coding. Finally, they will write their code as an algorithm.

#### **Lesson Objective**

- First students will do an introduction worksheet to introduce the concept of functions. In the process they will create functions from series of multiple actions. A function could be used over and over
- Then they will play a level of CoderBunnyz. Based on where they are located in relevance to the carrot, they will create a function and then use that and other code cards for the game play.
- Finally they will count the number of code cards used as instructions and write/draw the sequence of cards taken. This is called algorithm writing.

#### **Materials needed**

 Function worksheet (on the next page), game, algorithm sheet 6.1, pencil

#### **Getting Started**

- Instructor will explain the worksheet. Players will then do the exercise.
- After the worksheet is complete, arrange the board and cards based on Rules book level 2.2(page 13), explain the cards, especially the function cards to the student.
- Choose the destination
- The first step is to create a function. Review the maze and let the students think, what code they would need to use again and again. It could be combination of 2 cards or 3 cards or may be

even 4 cards (see example in rulebook). Then create that sequence as a function.

Once function is created, get ready to start the game.

#### **Activity**

- Play level 2.2 of CoderBunnyz to program your bunny to eat their colored carrot, jump over the puddles, find their way around the maze and reach the destination.
- Use the function card (f) wherever applicable or till you run out of function cards. Continue till all players reach the destination.
- Then each player will review their code cards. That's the sequence of code (including the functions) that they will write on their algorithm sheet.
- Count the number of cards used to reach the destination and write those on the sheet 6.1. Also, write the algorithm of the game played.

## **Fun Fact**

The first high-level (very close to real English that we use to communicate) programming language was FORTRAN. invented in 1954 by **IBM's John Backus.** 

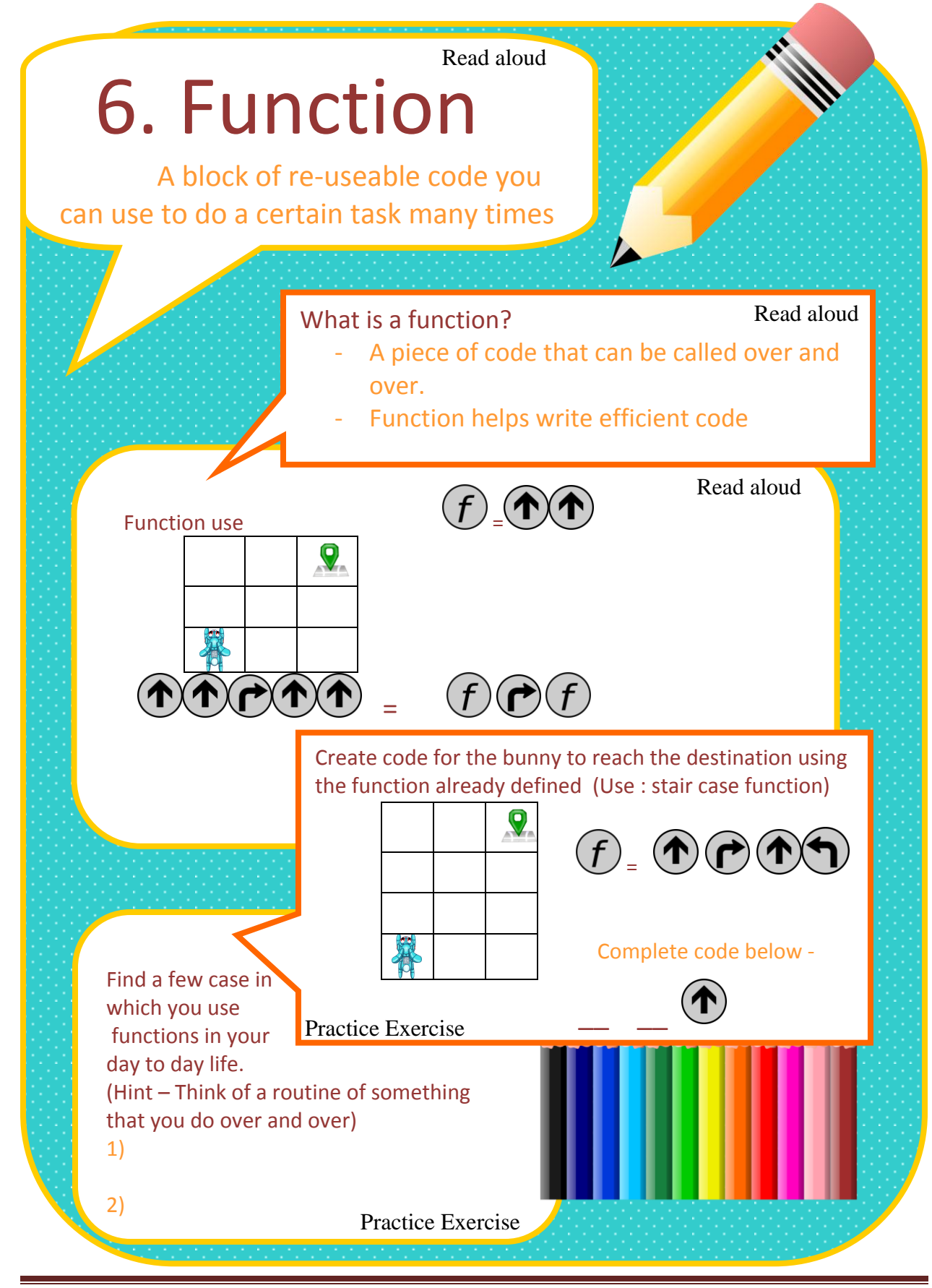

Copyright © 2020 CoderBunnyz LLC , All Rights Reserved – Non Commercial Use Page 40

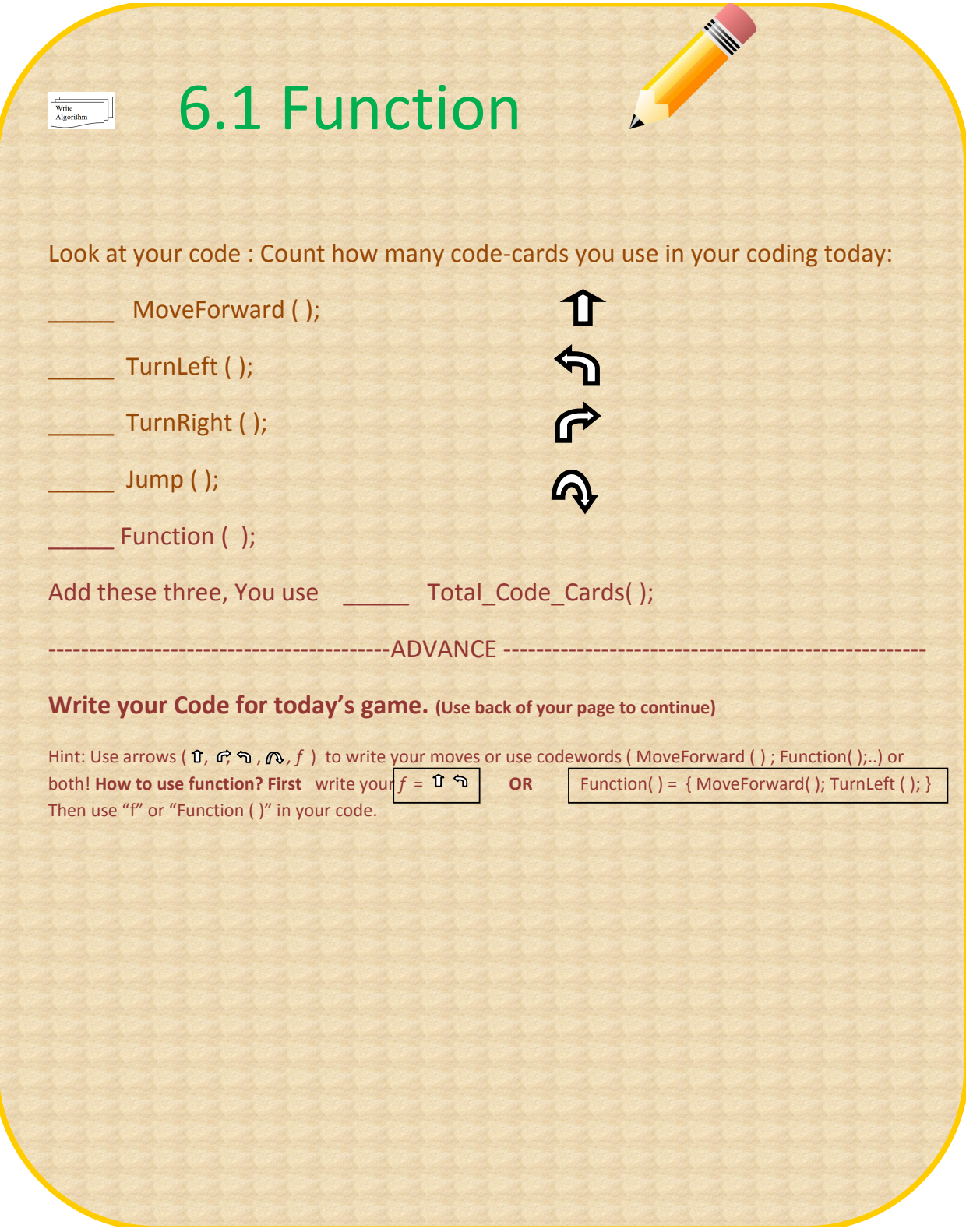

### **How are functions used in real programming languages?**

Functions are used by all the programming languages to perform multiple steps of computation or action. Many programming languages provide inbuilt functions.

Why Functions ?

- They allow us to see our program as a bunch of smaller steps. Each step - a function - can break the code into smaller steps making it easier for us to understand and write more efficient code.
- They allow us to reuse the code, instead of rewriting them.

A code example in many programming languages using function -

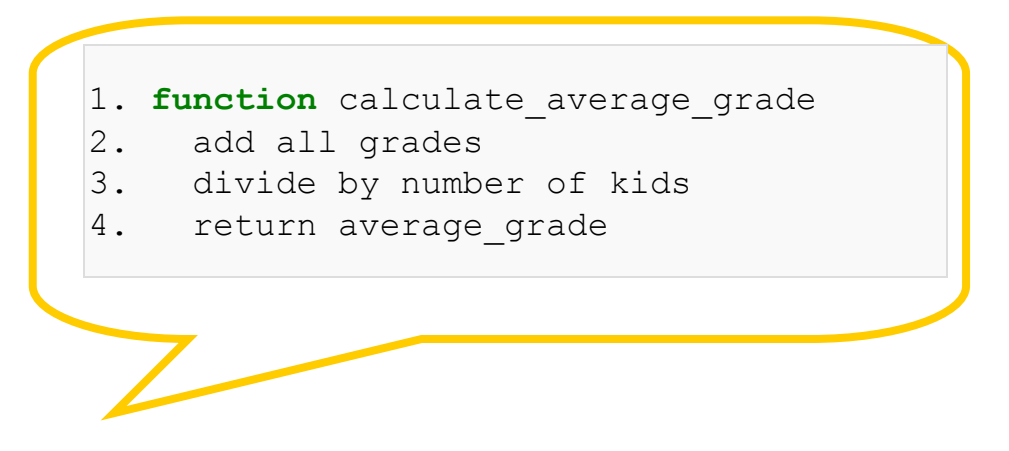

Now if a sixth grade teacher needs to calculate the classes' average grade in the first quarter of the year, they just call function calculate average grade.

It's easy to create a list of many different functions that could be used by all languages. Many of these languages now come with a list of inbuilt functions that makes the programming easier.